## **Blackpool Gateway Academy**

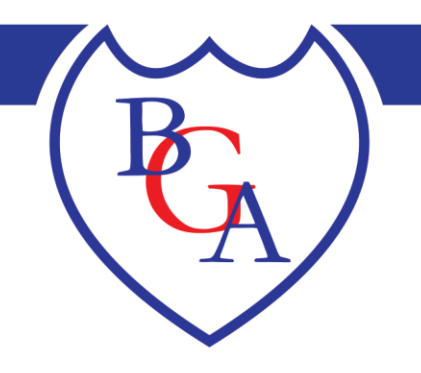

Seymour Road, Blackpool, Lancashire, FY1 6JH Tel: 01253 402936 E-mail: admin@gateway.fcat.org.uk Website: www.gateway.fcat.org.uk

Executive Headteacher: Miss S Bamber | Headteacher: Mrs S Robinson

Dear parent/carer,

We're excited to announce Gateway Community Academy will be using a new online learning platform for students in Years 3,4 5 & 6. The platform called **Seneca Learning** can be used across all subjects in the National Curriculum. It can be accessed across a wide range of devices including mobile phones, iPads, laptops and desktop PCs. Your child will be shown how to login to this website in school. They will be given a login which will be the same as their Google Classroom details to make it easy for them to remember. Their teacher will set them home learning activities to do each week via links in Google Classroom. Students are expected to complete these tasks to help support their learning in school.

As a parent, you can create a free account to monitor your child's use of Seneca and support the school in ensuring precious learning opportunities are not missed. You can connect to more than one Seneca student account if you have more than one child at the school.

This access lets you see how long your child has spent on their different subjects, their average score & number of questions answered.

Here are some instructions for getting started:

- 1. Go to<https://senecalearning.com/en-GB/>to create a parent account (when you arrive at the login page, make sure to click on the '**Sign up'** option in the top right-hand corner).
- 2. Once you have logged in, **Click 'invite child'**
- 3. Share your code with your child(ren) and ask them to click on the link: The link can be shared by email, WhatsApp or just the link address.
- 4. Login to review their progress.

You can use the attached document to help you do this. Alternatively, visit the **school website** to watch a short video on how to do it.

If you have any further questions, please don't hesitate to contact the school.

Yours faithfully,Skobintru

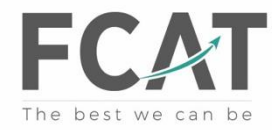

Blackpool Gateway Academy is a trading name of Fylde Coast Academy Trust. Company Limited by Guarantee No. 8364709 - Registered in England & Wales. Registered Office: Armfield Academy, 488 Lytham Road, Blackpool, FY4 ITL